**µAss Скачать For PC (Latest)**

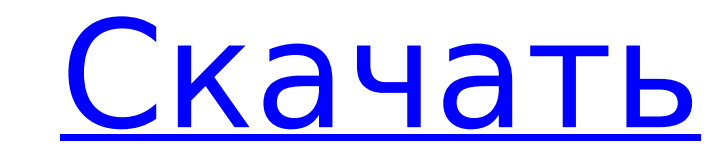

## **µAss (LifeTime) Activation Code For PC**

µAss — это бесплатный полнофункциональный ассемблер MIPS32 и виртуальная машина. µAss стремится стать удобной и мощной системой для бесплатных игр. Подробнее об этом читайте на µAss — это бесплатный полнофункциональный ассемблер MIPS32 и виртуальная машина. µAss стремится стать виртуальной машиной Java, совместимой с MIPS. Скачайте и попробуйте бесплатно: Описание µAss: µAss — это ассемблер MIPS32 и виртуальная машина. Он призван стать удобной системой для бесплатных игр Java. Подробнее о Презентация "Как создать видеоигру с µAss" Презентация доктора Олеся Тена, технического директора и основателя Gaitek, состоит из 3 частей. Первая часть — это немного теории о том, как работает µAss, затем вы создадите простую игру и увидите, как вы можете сделать все для своей игры. После этого вы сделаете свою собственную 2D-игру с 2D-персонажем и кнопками. [youtube\_sc URL= Как играть в игры с µAss, часть 1/2: видеоурок о том, как играть в игры с µAss. Подробнее здесь: Наслаждаться! Презентация "Как играть в игры с µAss, часть 1/2" Этот видео-урок очень похож на видео, размещенное на: µAss — бесплатный эмулятор MIPS32. Он эмулирует набор инструкций MIPS32 и может использоваться как виртуальная машина. В этом видео я покажу вам, как создать простую игру с 2D-персонажем и кнопками. Аудио из интервью с доктором Олесем Теном Доктор Олес Тен, технический директор и основатель Gaitek, присоединяется к нам на

## **µAss With License Key Free**

\* Набор инструкций MIPS/MIPS64. \* Многопоточная объектно-ориентированная модель программирования. \* Достаточно быстро. \* Полностью с открытым исходным кодом.В: Использование Regex и String.IndexOf() для поиска повторяющейся подстроки Я пытаюсь найти повторяющуюся подстроку в строке. я использую Регулярное выражение регулярное выражение = новое регулярное выражение ("", RegexOptions.IgnoreCase); Match match = регулярное выражение.Match(string); если (совпадение. Успех) { //делаем что-то } Это работает для поиска одного экземпляра "" в строке, но не для подстроки. Какую команду Regex мне нужно использовать, чтобы найти повторение в строке. Пример строки: НАЧАЛО Что я хотел бы сделать, так это найти строку START. А: Вы можете использовать.\*START.\* для поиска шаблона START в строке, а затем проверить наличие Match.Success. Посмотреть демо var res = Regex.Matches("START", ".\*START.\*")[0].Value; если (рез.Длина > 0) Console.WriteLine(рез); Вопрос: Как получить имя записи с сервера Sql в C# с помощью запроса LINQ У меня есть база данных Sql Server, и я хочу получить имя записи из моей базы данных Sql-сервера в свой код С#. Как я могу сделать это с помощью LINQ? Любые идеи? Мне нужно это имя из моей базы данных. А: Ты можешь это сделать используя (var connection = new SqlConnection ("Строка подключения")) { var sql = "ВЫБЕРИТЕ имя ИЗ TableName"; команда var = новая SqlCommand (sql, соединение); соединение.Открыть(); var dr = command.ExecuteReader(); если (д-р Читать()) { имя строки = dr.GetString(0); // повторяет имя } } Быстро похудеть Опубликовано 12/12/ 1709e42c4c

## **µAss Crack Torrent Download**

µAss разработан как полная языковая среда для MIPS, которая включает в себя быстрый ассемблер, интерпретатор, симуляторы и богатую библиотеку компиляторов (для BAsm, C, C++, Emscripten и др.). и скомпилируйте все поддерживаемые 64-битные архитектуры MIPS в MIPS32: MIPS32R2, MIPS32R5 и MIPS64R2. µAss предоставляет четкую, интуитивно понятную, но мощную среду командной строки, которая позволяет быстро создавать прототипы ваших идей. Кроме того, µAss разработан как операционная система реального времени, где многозадачность является обязательной. µAss предоставляет простой, но мощный APIинтерфейс таймера, в котором вы можете запускать и останавливать таймеры по желанию, помещать таймеры в очереди задач, запускать определенную функцию в каждом текущем таймере и т. д. Его визуальные инструменты позволяют легко создавать, запускать, отлаживать и завершать ваши программы, что делает его самым удобным для пользователя ассемблером MIPS32. Функции: Включить поддержку MIPS-компиляторов MIPS32R2, MIPS32R5 и MIPS64R2; Команды перехода к определению, перехода к определению, в источнике, вне источника и близкого к определению; Мощный ассемблер; Богатая библиотека симуляторов; Симулятор для MIPS32R2, MIPS32R5 и MIPS64R2; Встроенный компилятор точно в срок; Высокая производительность компилятора; Удобная среда командной строки и параметры командной строки; Объектно-ориентированный дизайн; Встроенный отладчик; интегрированный тренажер; Многозадачность; 2к за задачу в очереди задач; Может запускать приложения для симуляторов MIPS32R2, MIPS32R5 и MIPS64R2 MIPS; Перейти к определению (GOTD) в режиме ассемблера; Перейти к определению (JTD); В источнике; Вне источника; Почти четкость; Об авторе: Дизайнером µAss является Аарон Гу, с которым можно связаться по телефону: Вы можете подписаться на наш подкаст: Вы можете подписаться на наши RSS-каналы:

## **What's New In µAss?**

Миссия µAss — стать ассемблером MIPS и виртуальной машиной. Это было бы в состоянии µµ-собранные программы MIPS32 в исполняемый файл и обеспечивают среду разработки. µµ-сборка и виртуальная машина µµ-ассемблер похож на обычный язык ассемблера, где инструкции управляют выполнением программы. Сами инструкции представляют собой машинный код, который при интерпретации заставляет ЦП выполнять инструкцию. µµ-ассемблер будет работать как язык ассемблера: исходный код будет диалектом ассемблера. Сборка MIPS32 — это диалект языка ассемблера MIPS. Ассемблеры и виртуальные машины, с которыми сегодня можно познакомиться, используют стандартный вариант языка ассемблера MIPS. µAss будет использовать вариант из руководства MIPS32. µµ-виртуальная машина также будет работать как MIPS, поскольку она будет представлять программы центральному процессору, как если бы они были ранее выполнены. Это будет сделано за счет интерпретации и выполнения набора инструкций MIPS32. µAss не требует симулятора набора команд. Он сможет сам интерпретировать набор инструкций MIPS32. Состояние µAss: µµ-сборка и виртуальная машина µµ-сборка уже работает. Сам µAss написан на C и в настоящее время является доказательством концепции. Он собирает руководство MIPS32 в качестве доказательства концепции. µAss кодируется с использованием ассемблера GAS MIPS32. Он также будет интерпретировать инструкции MIPS32. µµ-Виртуальная машина µµ-виртуальная машина почти готова. Он обеспечивает уровень для выполнения инструкций MIPS32. Для этого используется симулятор набора инструкций Xtensa VIR. Он сможет интерпретировать набор инструкций VIR. Особенности µAss: µµсборка и виртуальная машина Сборка µµ должна работать нормально, поскольку она уже работает. Как только он станет полностью функциональным, он сможет генерировать код MIPS32 и выполнять его. Код — это язык ассемблера, на котором написано руководство MIPS32. µµ-Виртуальная машина µµ-виртуальная машина сможет интерпретировать набор инструкций VIR.Это означает, что он сможет интерпретировать набор инструкций VIR как машинный код. Когда виртуальная машина будет готова, она сгенерирует код, который можно

**System Requirements For µAss:**

Минимум: ОС: Windows 7, Windows 8, Windows 8.1, Windows 10 (только 64-битные версии) Процессор: Intel Core 2 Duo 3,2 ГГц или AMD Phenom X4 945 Память: 2 ГБ ОЗУ Графика: NVIDIA Geforce GTX 460 или AMD Radeon HD 4870 или лучше Хранилище: 600 МБ свободного места Дополнительные примечания: Чтобы обновиться до последней версии, используйте внутриигровой апдейтер или загрузите его здесь. ОТКАЗ ОТ ОТВЕТСТВЕННОСТИ: Это неофициальный порт